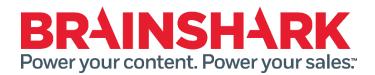

March 19, 2016 Product Release Notes

#### NFW

### **Brainshark**

## **Complete Mobile Optimization for Coaching**

Mobile Optimization for coaching enables all users involved with Coaching to go through the entire Coaching experience in a user-friendly way on their mobile devices. The Challenge Creation page, challenge creator and participant dashboards, and the feedback pages will now fit more appropriately on a mobile phone screen.

# **Configurable Ratings for Coaching**

This feature makes the Coaching rating system more meaningful for participants. Rather than provide a single rating out of 5 stars, challenge creators can grade challenges along multiple criteria and change that criteria based on the challenge. Thus, participants are able to easily understand the areas in which they are excelling and where they need to improve.

## 3<sup>rd</sup> Party Coaching Content from CCI

Brainshark is partnered with Tony Robbins' and Walter Rogers' Cloud Coaching International to offer instructional video content for both sales reps and managers, right within the Brainshark for Coaching account. CCI is an award-winning company that helps over 1,000 clients per year develop sales coaching best practices.

### Auto Enrollment for Learning

This feature replaces and enhances the "certification expiration" feature when creating courses and curricula. Now, learning authors can set up automatic enrollment in certain courses or a series of courses based on enrollment date or completion date.

### **Auto-Save Uploaded PowerPoint File**

The PowerPoint that you use to create your Brainshark content will automatically be uploaded as an attachment to that presentation. By default, the PowerPoint document will be set as "not visible" to viewers, but authors and administrators will have access to the file through the edit function.

### FIXED

The following Brainshark related issues were addressed in this release:

- Assigning a Value to the Company Name field in a user profile using APIs during the creation process does not work
- Unable to download larger unhooked presentations or unhooked SCORM
- When a student is enrolled into a course through manage users an enrollment email does not get sent.
- Screen readers do not work with question slides when viewing in IE

1 March 19<sup>th</sup> 2016